**CocoaHeads Aachen 28.9.2023 - Lukas Woyke**

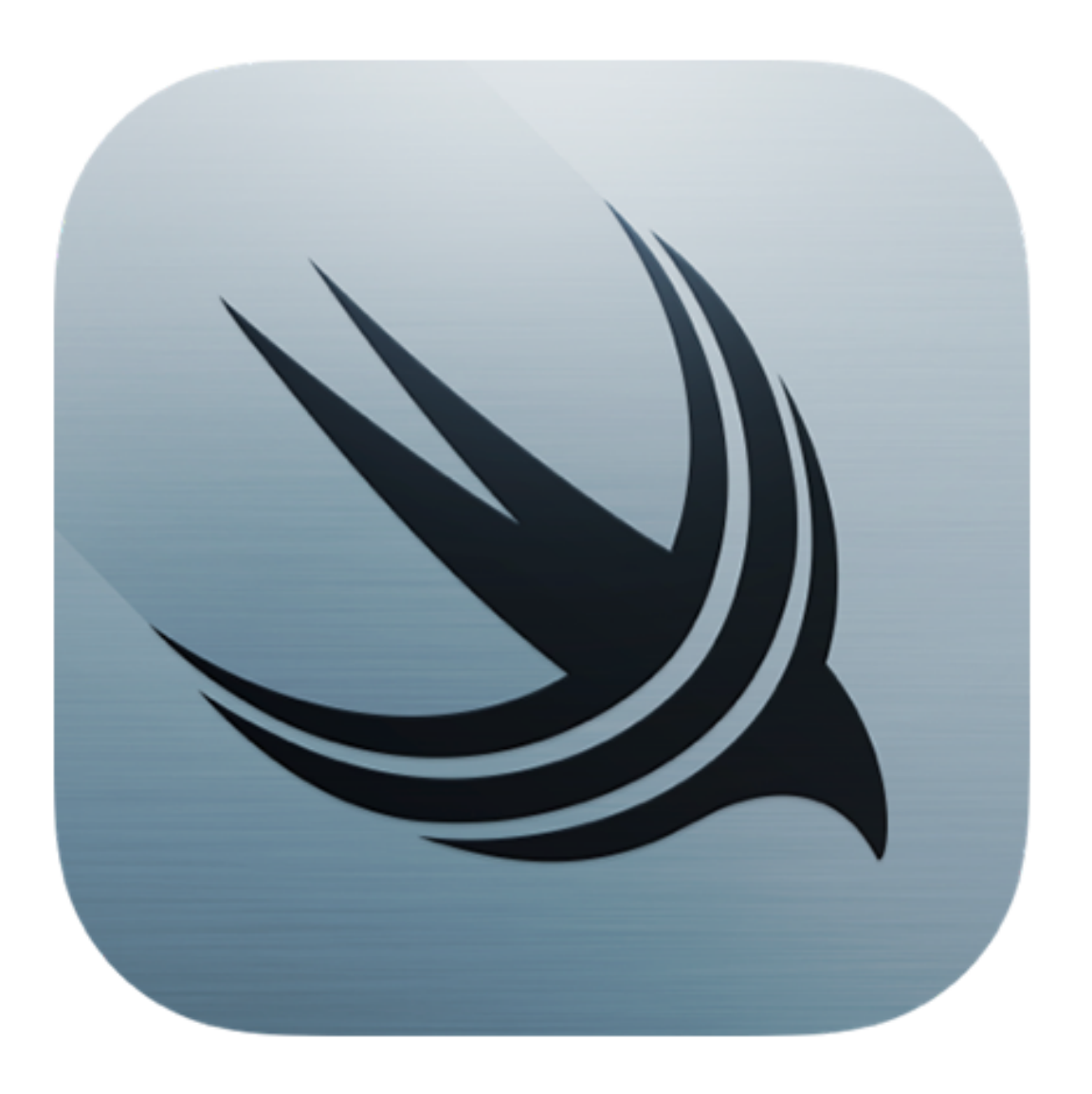

# SwiftData

### **A New Way to Model Your Data**

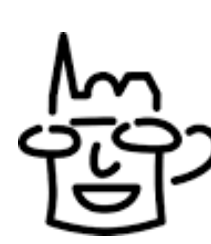

## **SwiftData AppStorage**

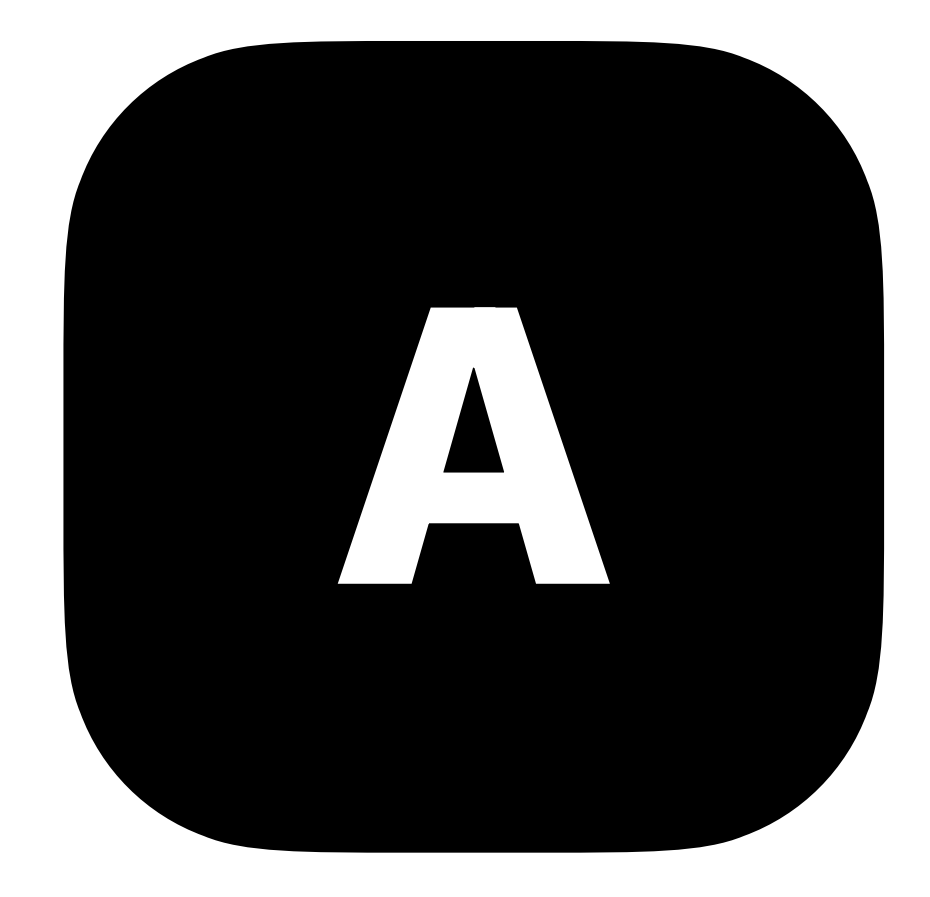

(UserDefaults)

### **How to make app persistent?**

### **CoreData**

 $\sim$ 

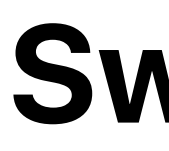

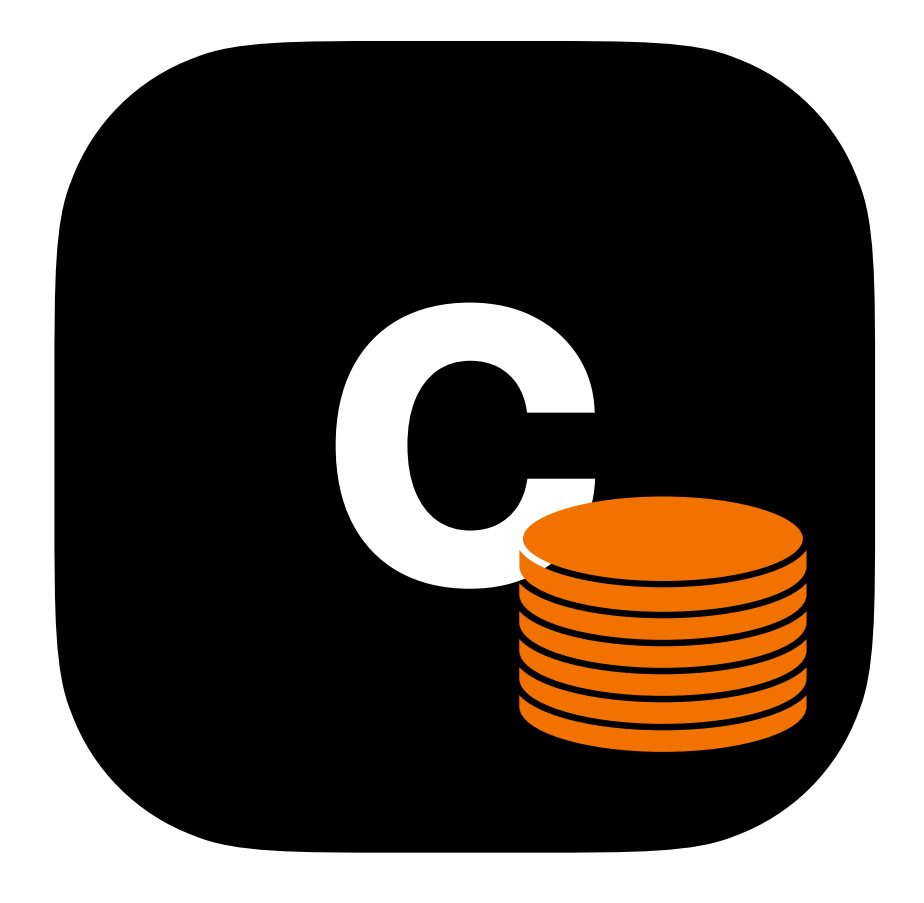

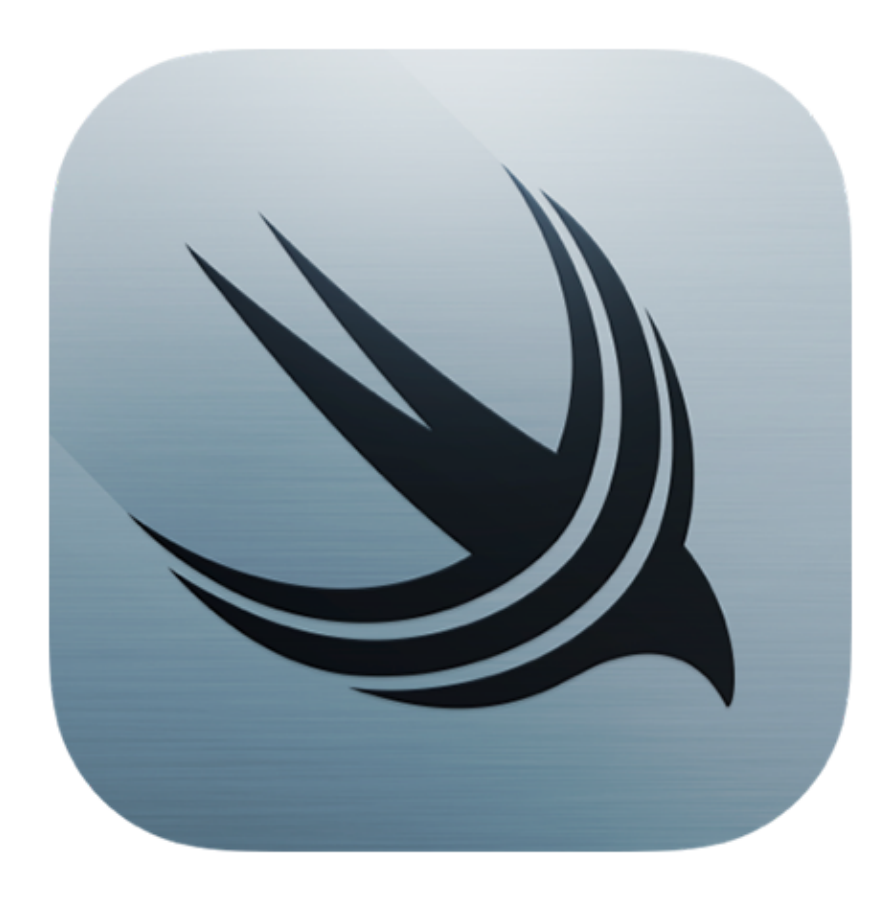

### increasing functionality

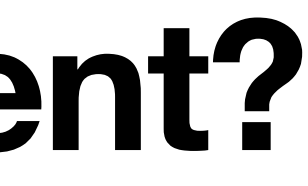

### **FlashCards App**

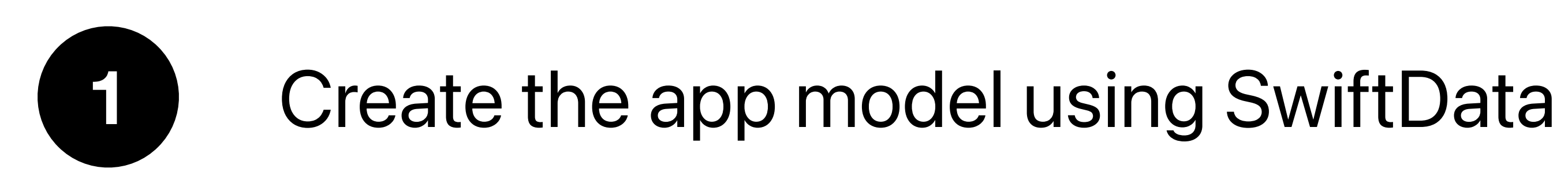

**2** Use models in SwiftUI

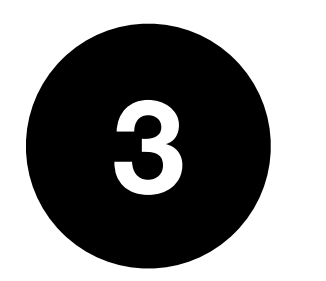

### **SwiftData Integration**

### Extending the model for new app version release

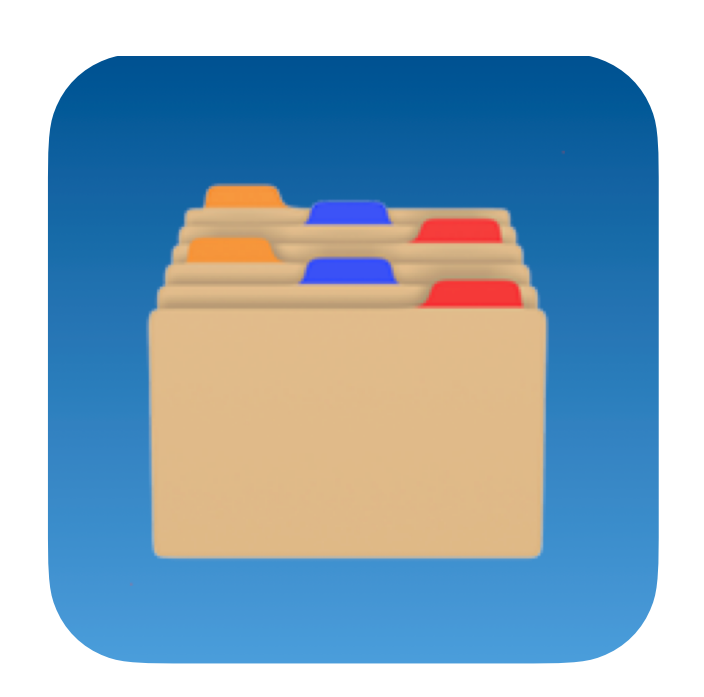

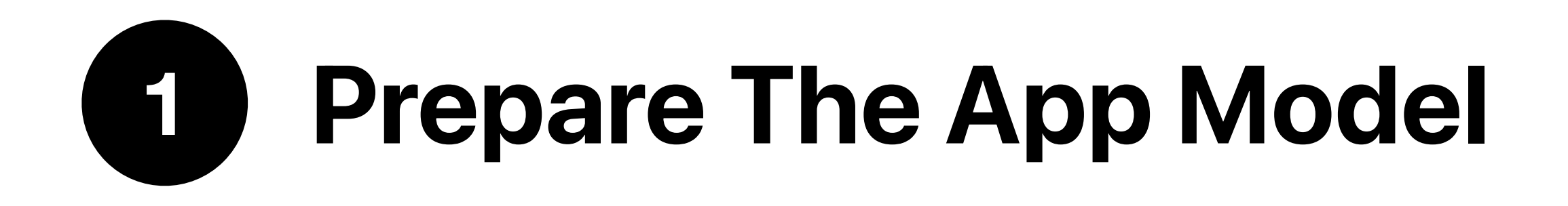

### import SwiftData @Model

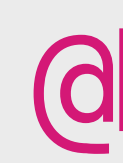

**import** Foundation

```
class Drink { 
     var name: String
     var symbol: String
     let id = UUID() 
}
```
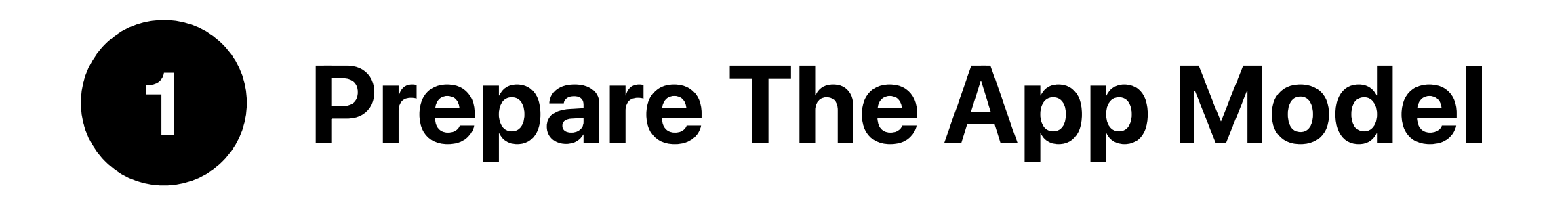

### import SwiftData @Model

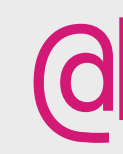

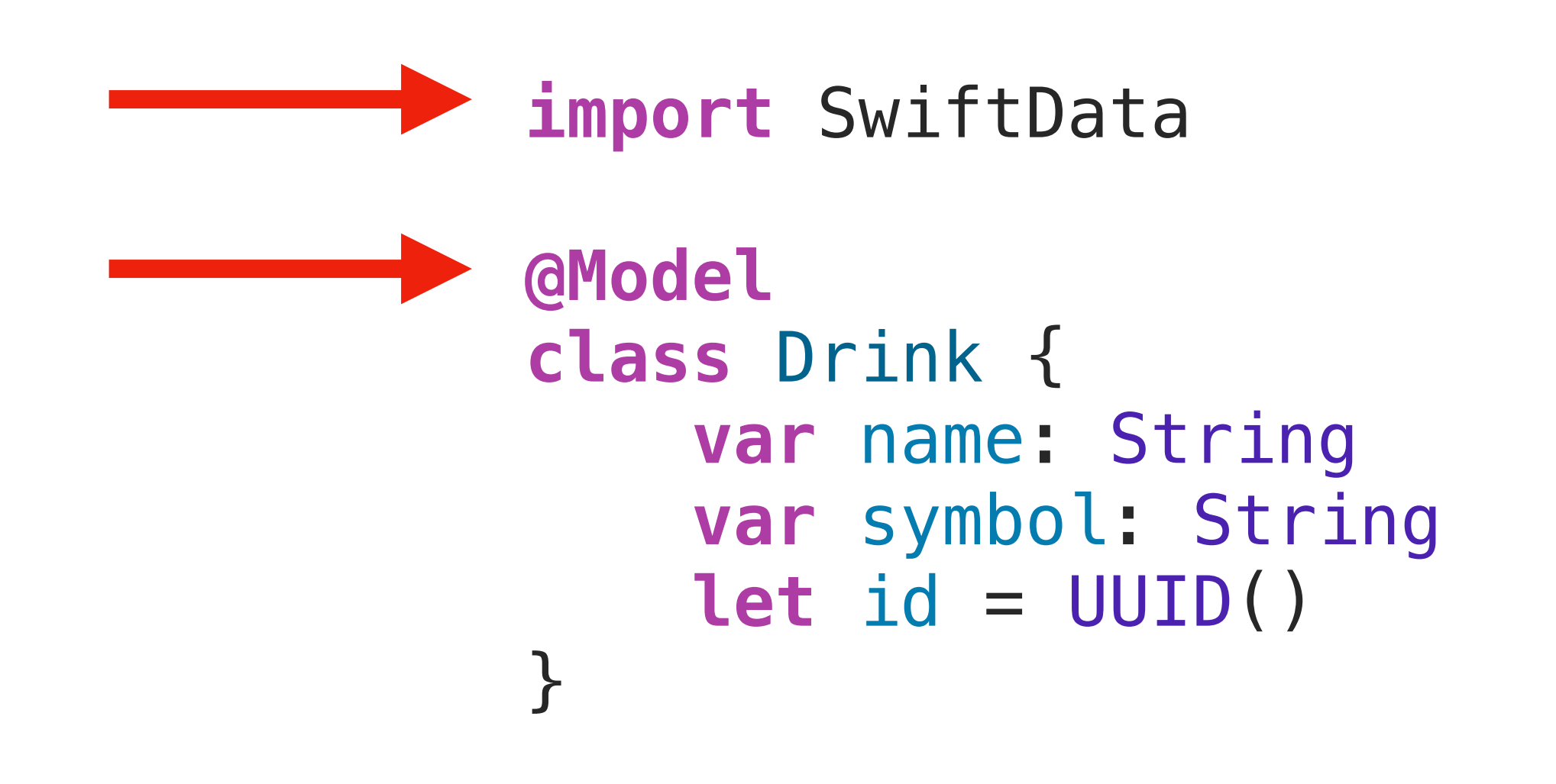

### That's it!

# **1 Prepare The App Model**

### import SwiftData @Model

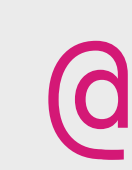

**import** SwiftData

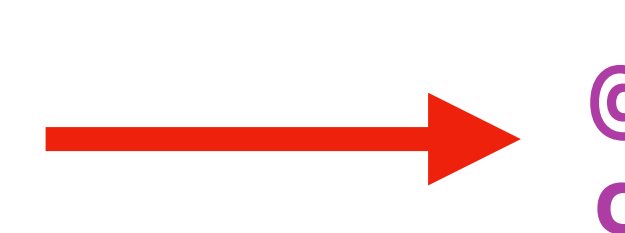

**@Model class** Drink { **@Attribute(.unique) var** name: String **@Transient let** id = UUID()

```
 @Attribute(.orginialName: "drinkSymbol") var symbol: String
```
**@Transient(.cascade) var** drunkWith: [Friend]

}

**• Macros** allow to **customize schema:** 

- **@Attribute**  e.g. makes attribute unique
- **@Transient**  excludes certain Properties

### • **@Relationship** - model Relationships

• More available (see SwiftData Docs)

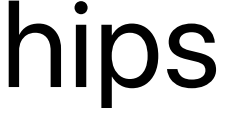

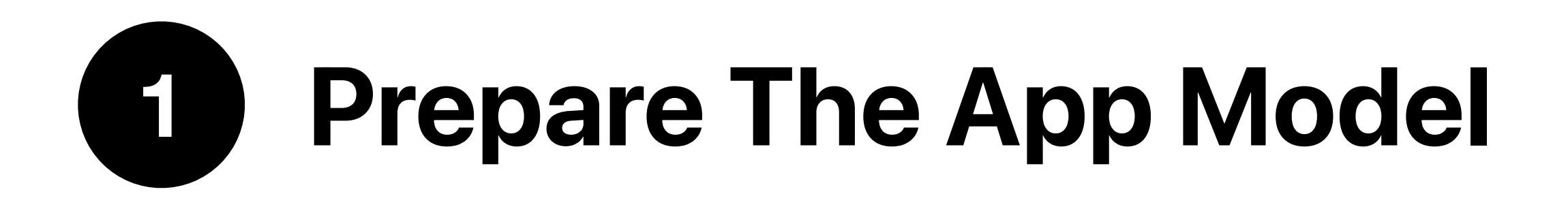

### import SwiftData @Model

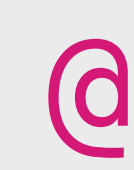

**import** SwiftData

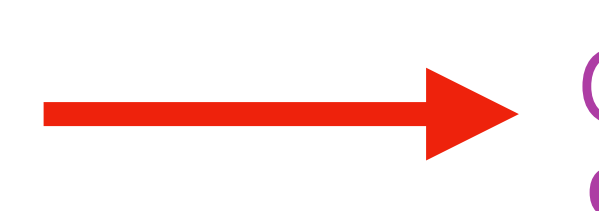

**@Model class** Drink { **@Attribute(.unique) var** name: String **@Transient let** id = UUID()

```
 @Attribute(.orginialName: "drinkSymbol") var symbol: String
```
**@Transient(.cascade) var** drunkWith: [Friend]

}

**@Model struct** Friend { **var** name: String }

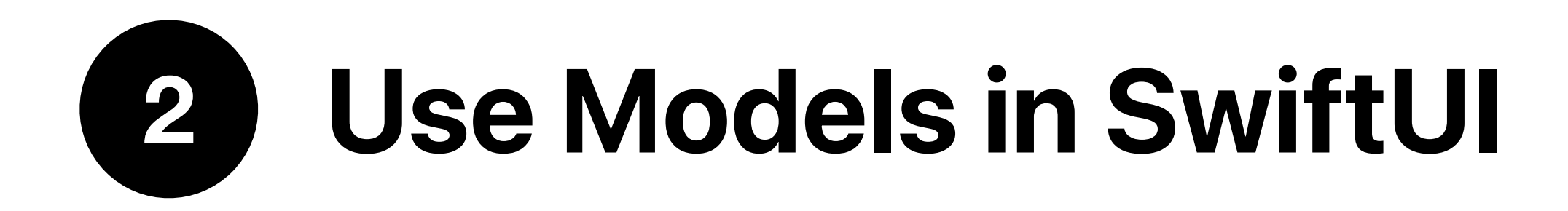

### ModelContainer ModelContext

### Schema ModelContainer

### Instances and the context of the context of the context of the context of the context of the context of the context of the context of the context of the context of the context of the context of the context of the context o

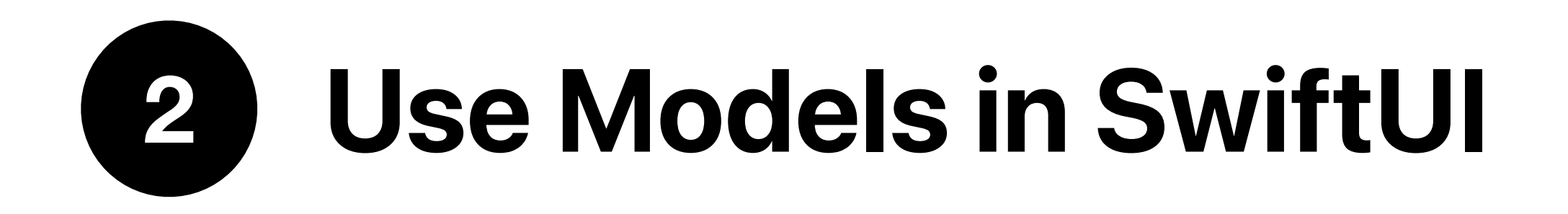

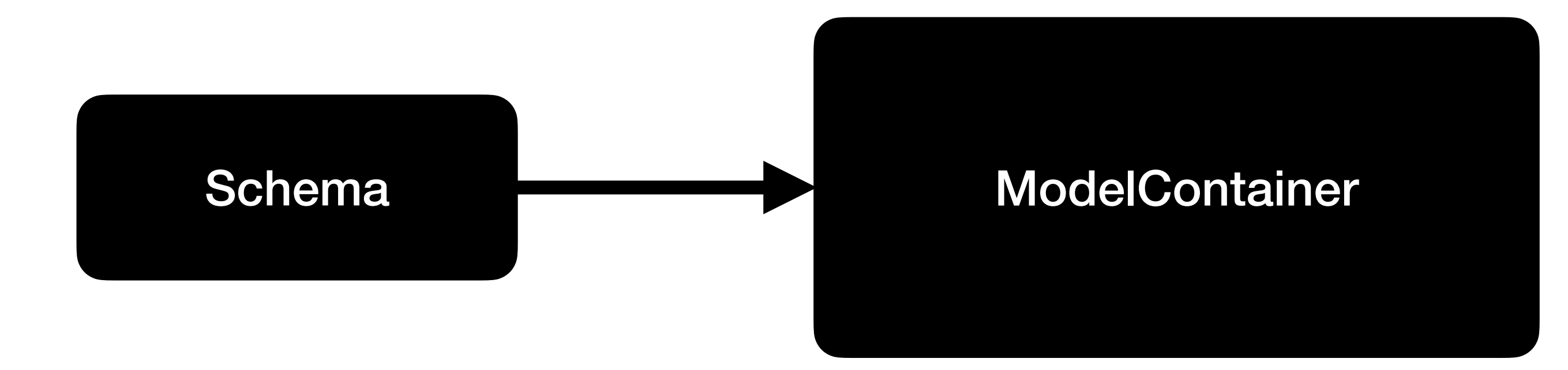

### Upsert = Upgrade & Insert

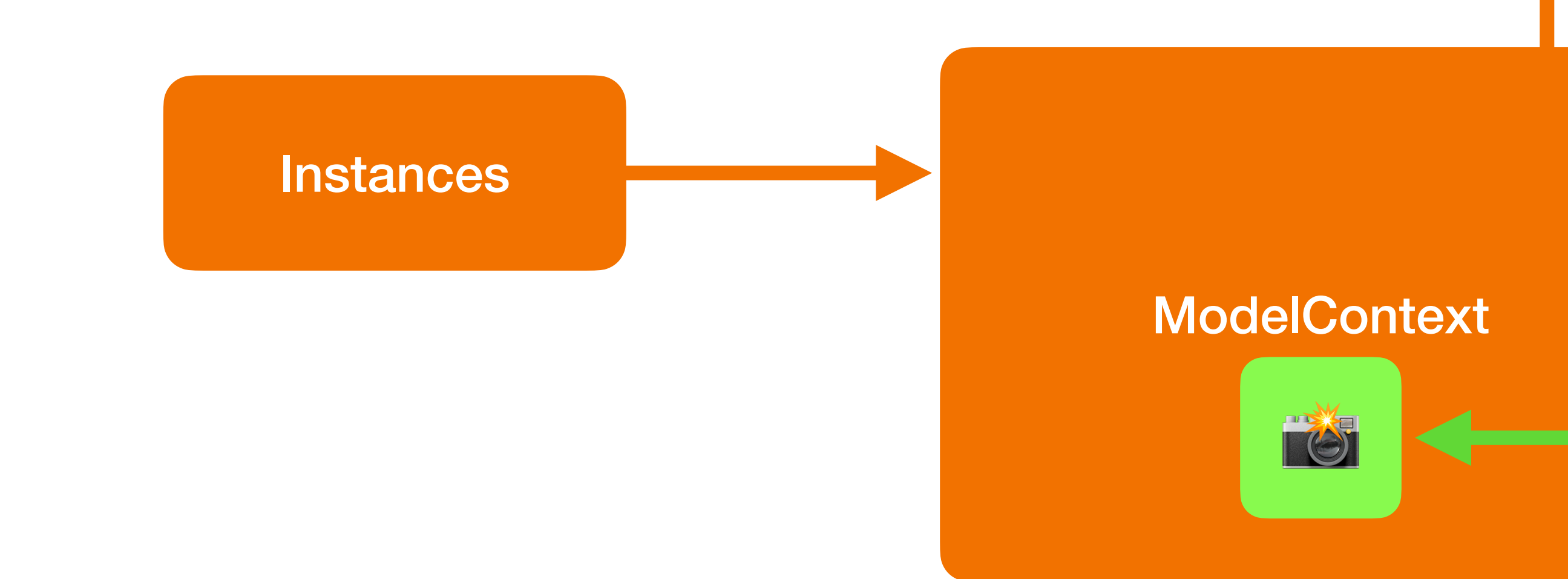

### ModelContext **SwiftUI View**

## **2 Use Models in SwiftUI Multiple Model Containers 3 Options** Single Multiple Granular

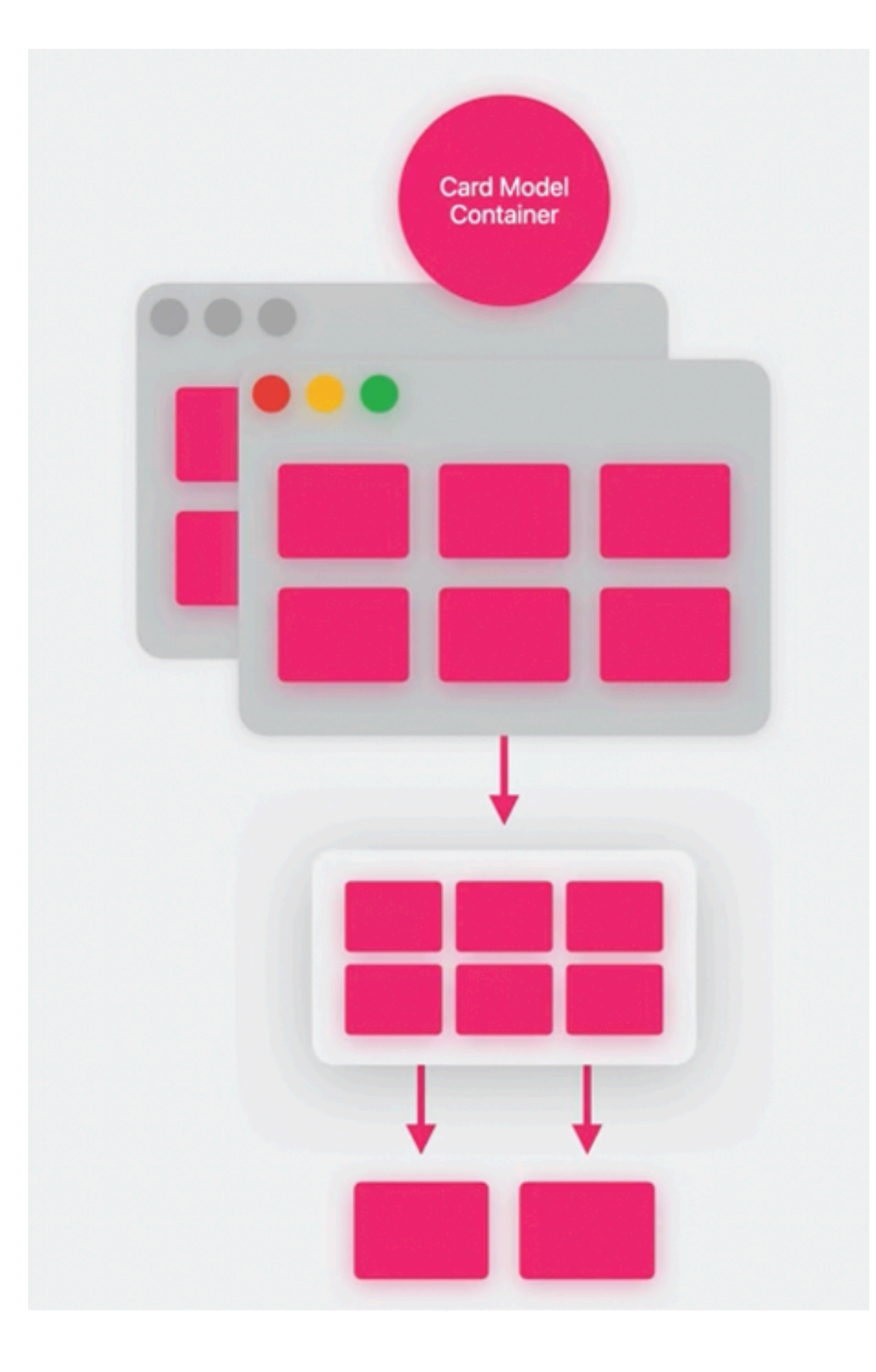

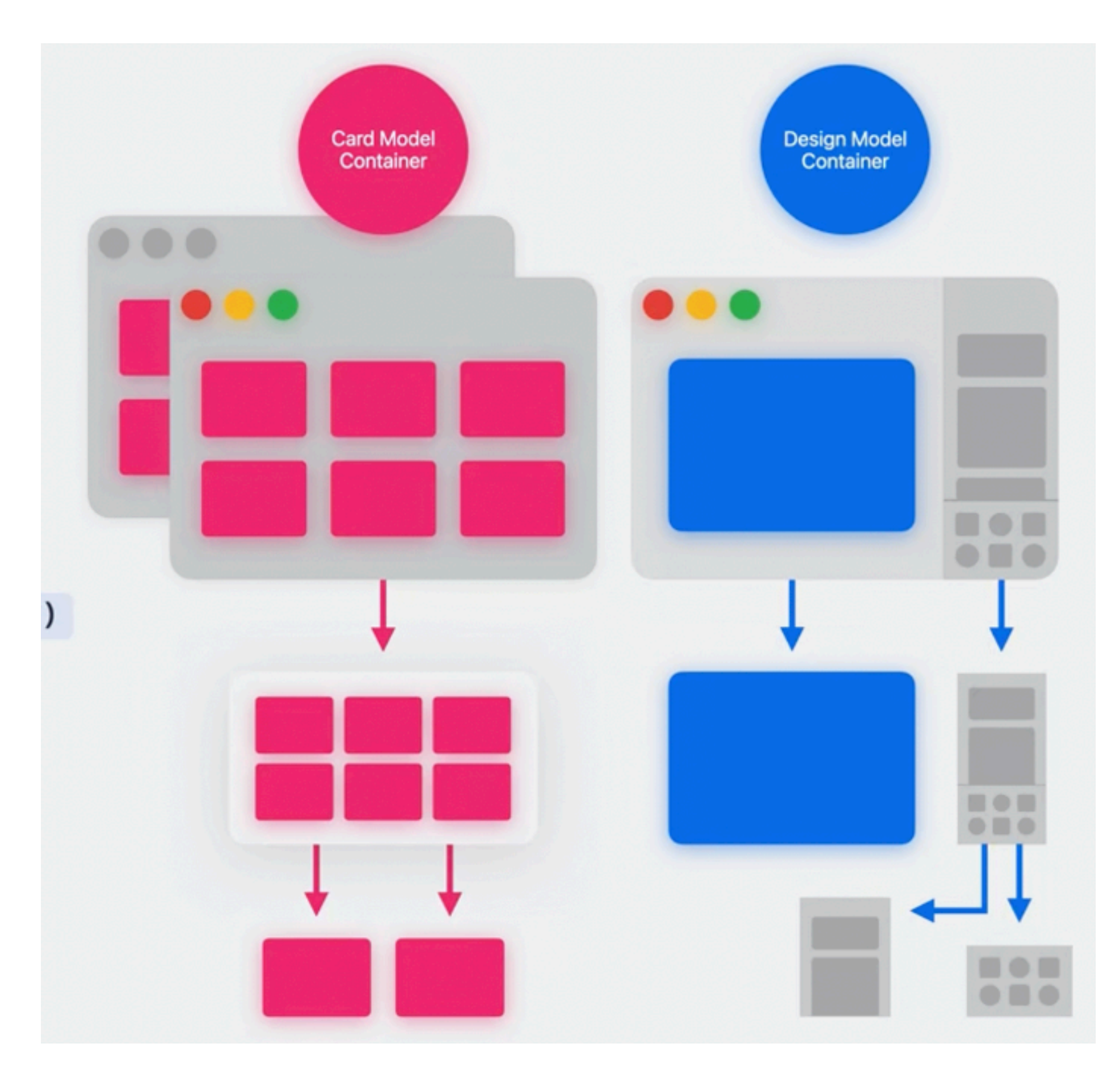

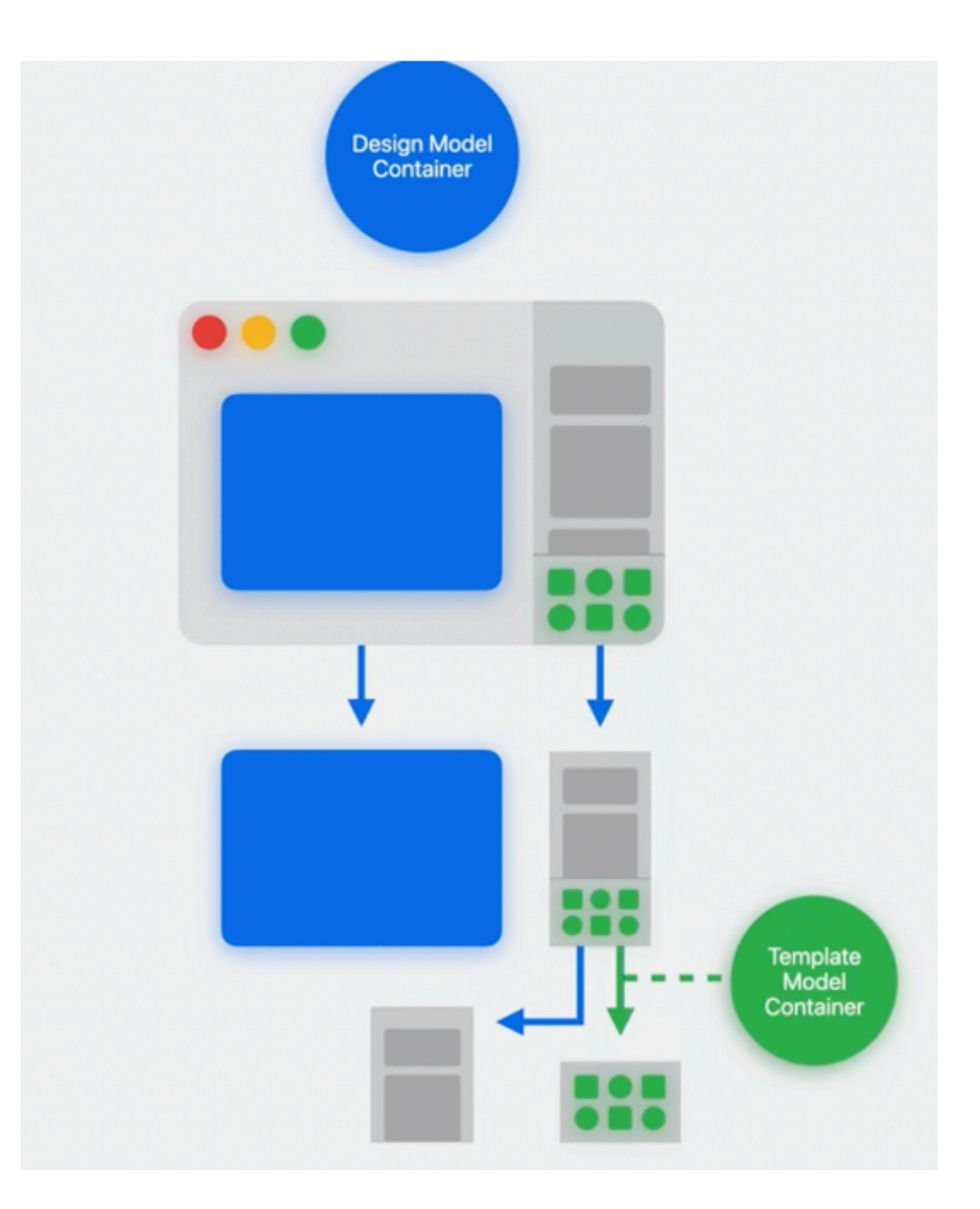

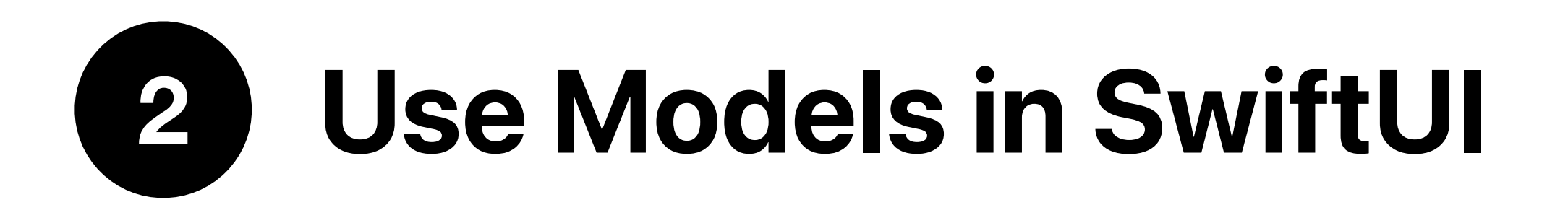

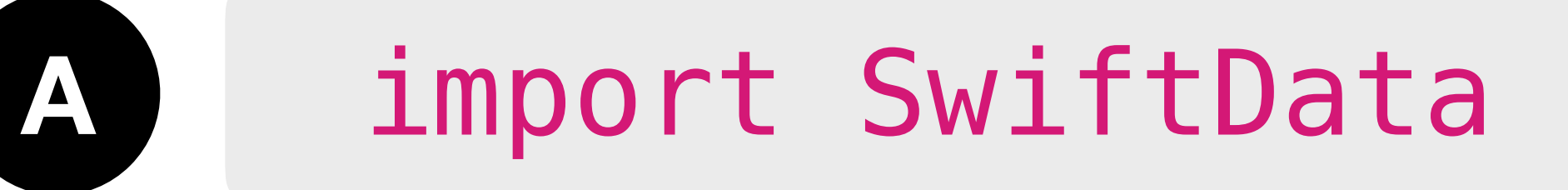

It allows the text fields to bind directly to the property

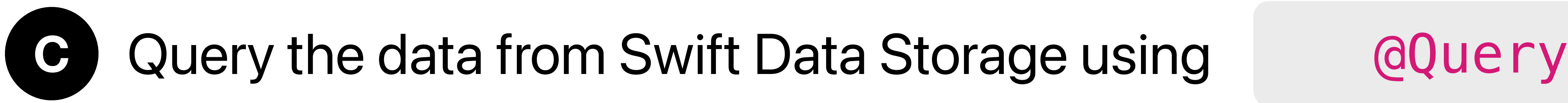

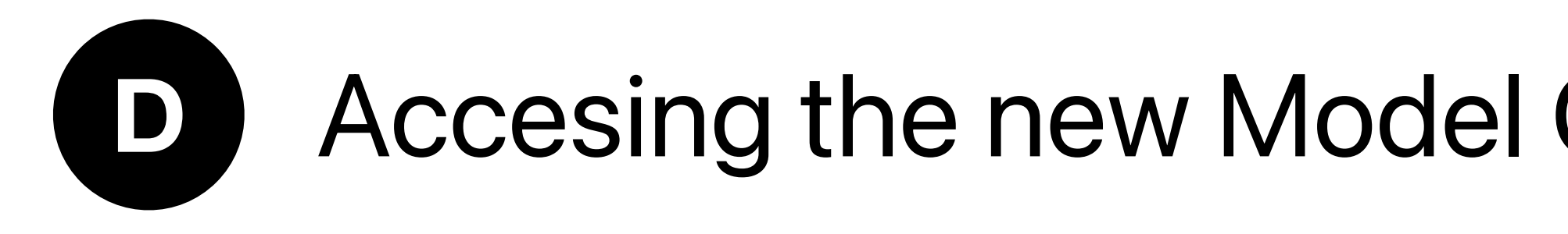

### **C** Replace @ObservableObject with @Bindable in subviews

Accesing the new Model Context @Environment(\.modelContext)

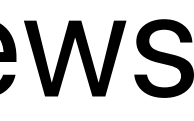

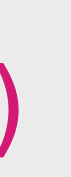

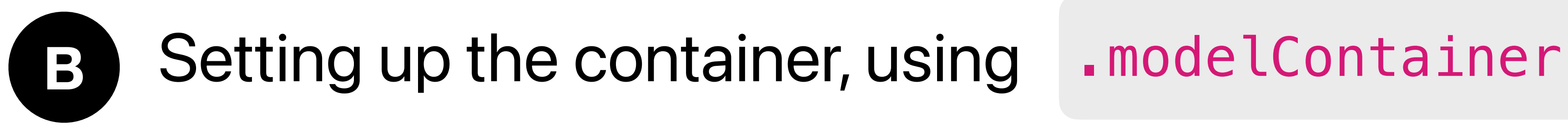

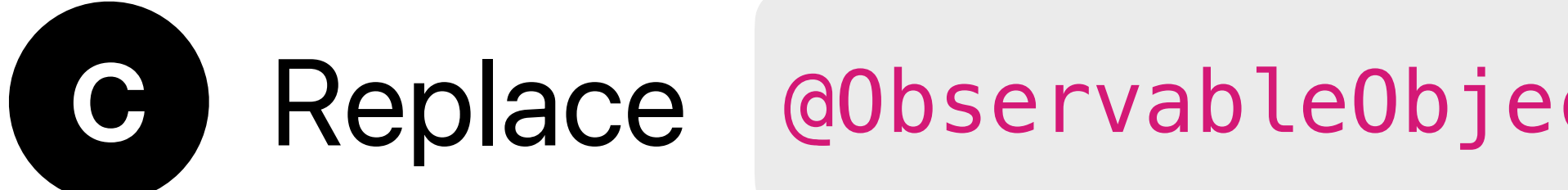

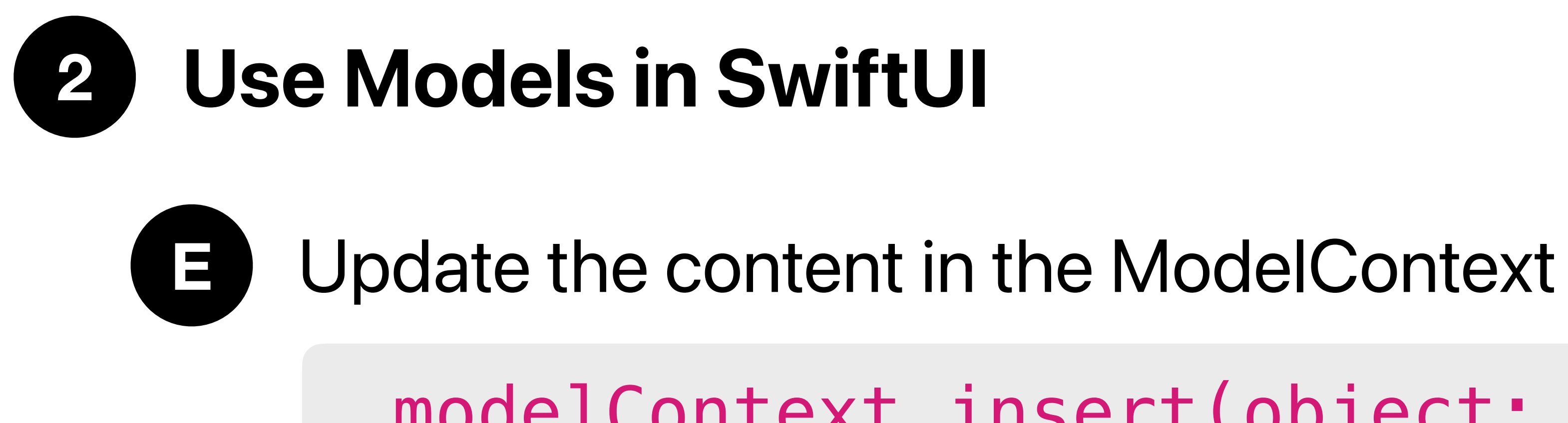

modelContext.insert(object: …)

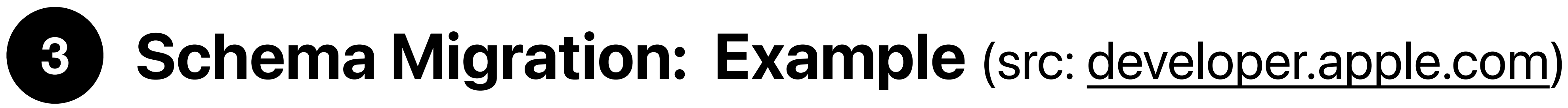

### Extending the model for **new app version release**  Problem: Schema might be different now → need to handle conversion

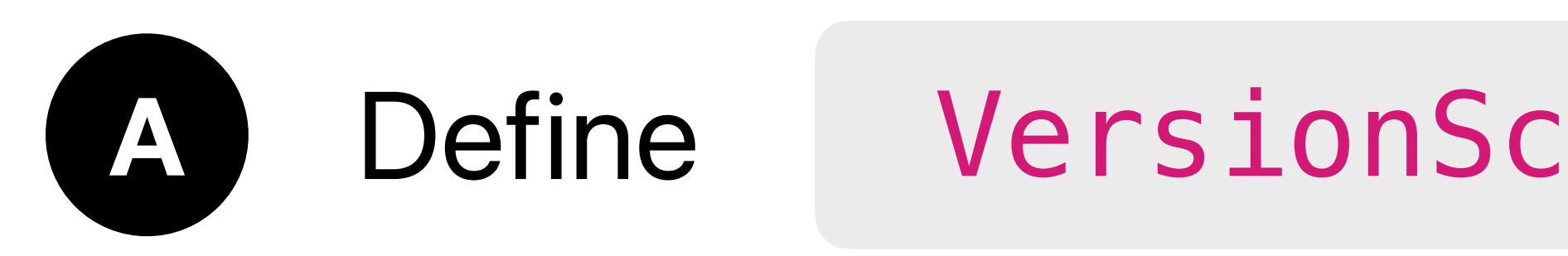

### A Define VersionSchema for each schema version v1,v2,...

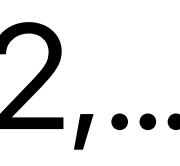

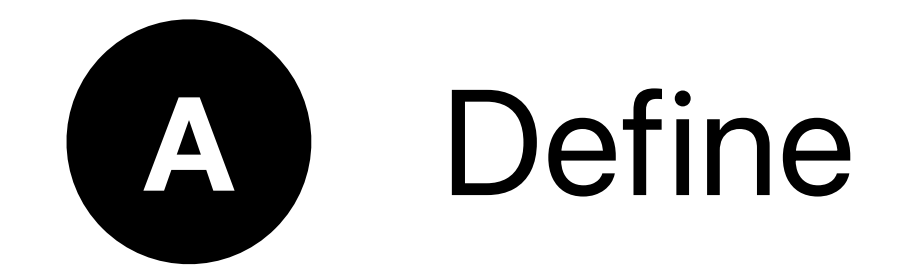

```
enum SampleTripsSchemaV2: VersionedSchema {
enum SampleTripsSchemaV1: VersionedSchema {
                                                                          static var models: [any PersistentModel.Type] {
    static var models: [any PersistentModel.Type] {
                                                                               [Trip.self, BucketListItem.self, LivingAccommodation.self
        [Trip.self, BucketListItem.self, LivingAccommodation.self
                                                                          }
    }
                                                                          @Model
    @Model
                                                                          final class Trip {
    final class Trip {
                                                                              @Attribute(.unique) var name: String
        var name: String
                                                                              var destination: String
        var destination: String
                                                                              var start_date: Date
        var start_date: Date
                                                                              var end_date: Date
        var end_date: Date
                                                                              var bucketList: [BucketListItem]? = []var bucketList: [BucketListItem]? = []var livingAccommodation: LivingAccommodation?
                                                                              \frac{1}{2}...
        var livingAccommodation: LivingAccommodation?
                                                                          }
        11...// Define the other models in this version...
    // Define the other models in this version...
```
### Define VersionSchema for each schema version v1 & v2

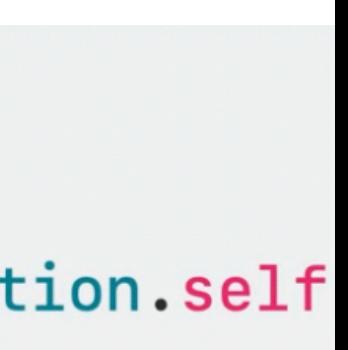

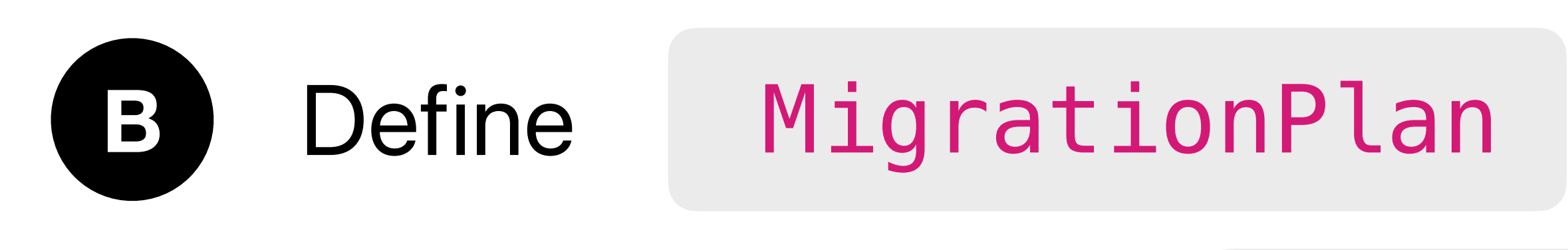

### 2 Types of Changes: Lightweight Custom

### e.g. **.cascade** e.g. **.unique**

```
enum SampleTripsMigrationPlan: SchemaMigrationPlan {
    static var schemas: [any VersionedSchema.Type] {
    }
    static var stages: [MigrationStage] {
       \lceil}
      \sim
```
[SampleTripsSchemaV1.self, SampleTripsSchemaV2.self, SampleTripsSchemaV3.self]

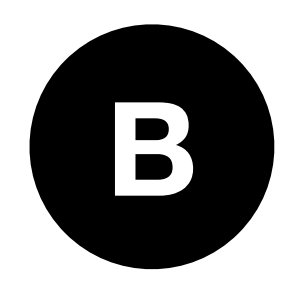

### **B** Define MigrationPlan Lightweight e.g. **.cascade**

enum SampleTripsMigrationPlan: SchemaMigrationPlan { static var schemas: [any VersionedSchema.Type] { [SampleTripsSchemaV1.self, SampleTripsSchemaV2.self, SampleTripsSchemaV3.self] }

static var stages: [MigrationStage] { [migrateV1toV2, migrateV2toV3] }

 $11...$ 

static let  $migrateV2toV3 = MigrationStage. lightweight($ fromVersion: SampleTripsSchemaV2.self, toVersion: SampleTripsSchemaV3.self

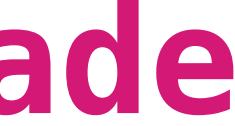

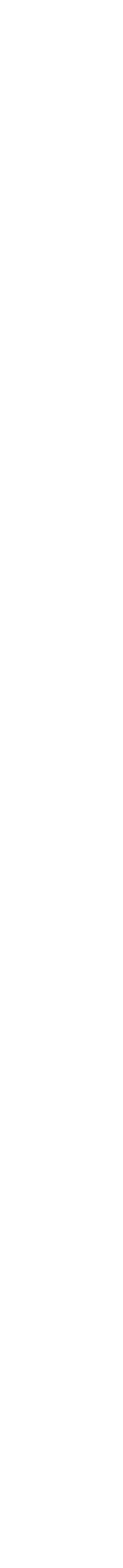

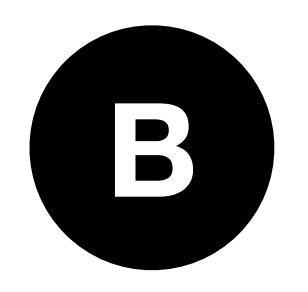

 $\mathcal{F}$ 

# **B** Define MigrationPlan Custom e.g. **.unique**

enum SampleTripsMigrationPlan: SchemaMigrationPlan { static var schemas: [any VersionedSchema.Type] { [SampleTripsSchemaV1.self, SampleTripsSchemaV2.self, SampleTripsSchemaV3.self] }

```
static var stages: [MigrationStage] {
   [migrateV1toV2]
}
```

```
static let migrateV1toV2 = MigrationStage.custom(
    fromVersion: SampleTripsSchemaV1.self,
    toVersion: SampleTripsSchemaV2.self,
    willMigrate: { context in
        // De-duplicate Trip instances here...
        try? context.save()
    }, didMigrate: nil
```
let trips = try? context.fetch(FetchDescriptor<SampleTripsSchemaV1.Trip>())

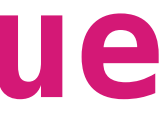

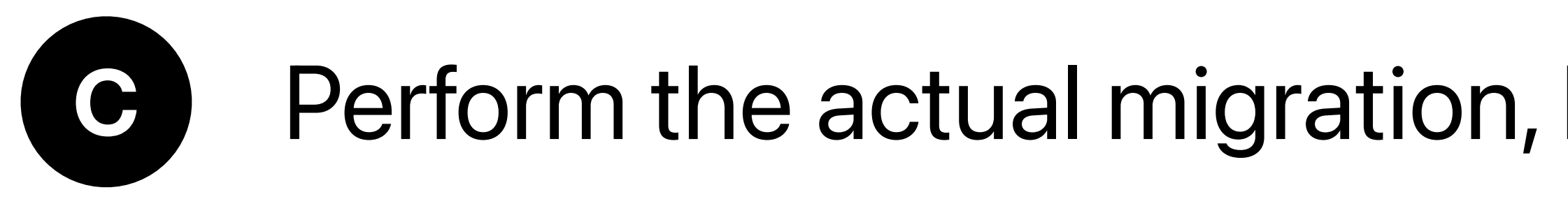

```
struct TripsApp: App {
    let container = ModelContainer(for: Trip.self,
       migrationPlan: SampleTripsMigrationPlan.self
    var body: some Scene {
        WindowGroup {
            ContentView()
        }
        .modelContainer(container)
```
### **C** Perform the actual migration, by adding info to the ModelContainer

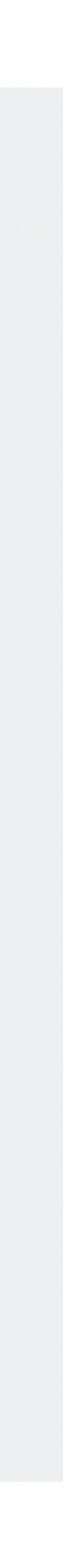

**C** Perform the actual migration, by adding info to the ModelContainer

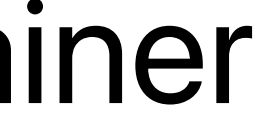

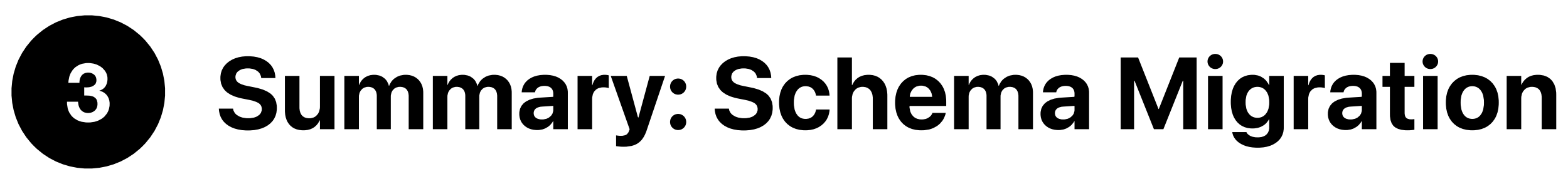

Extending the model for **new app version release**  Problem: Schema might be different now → need to handle conversion

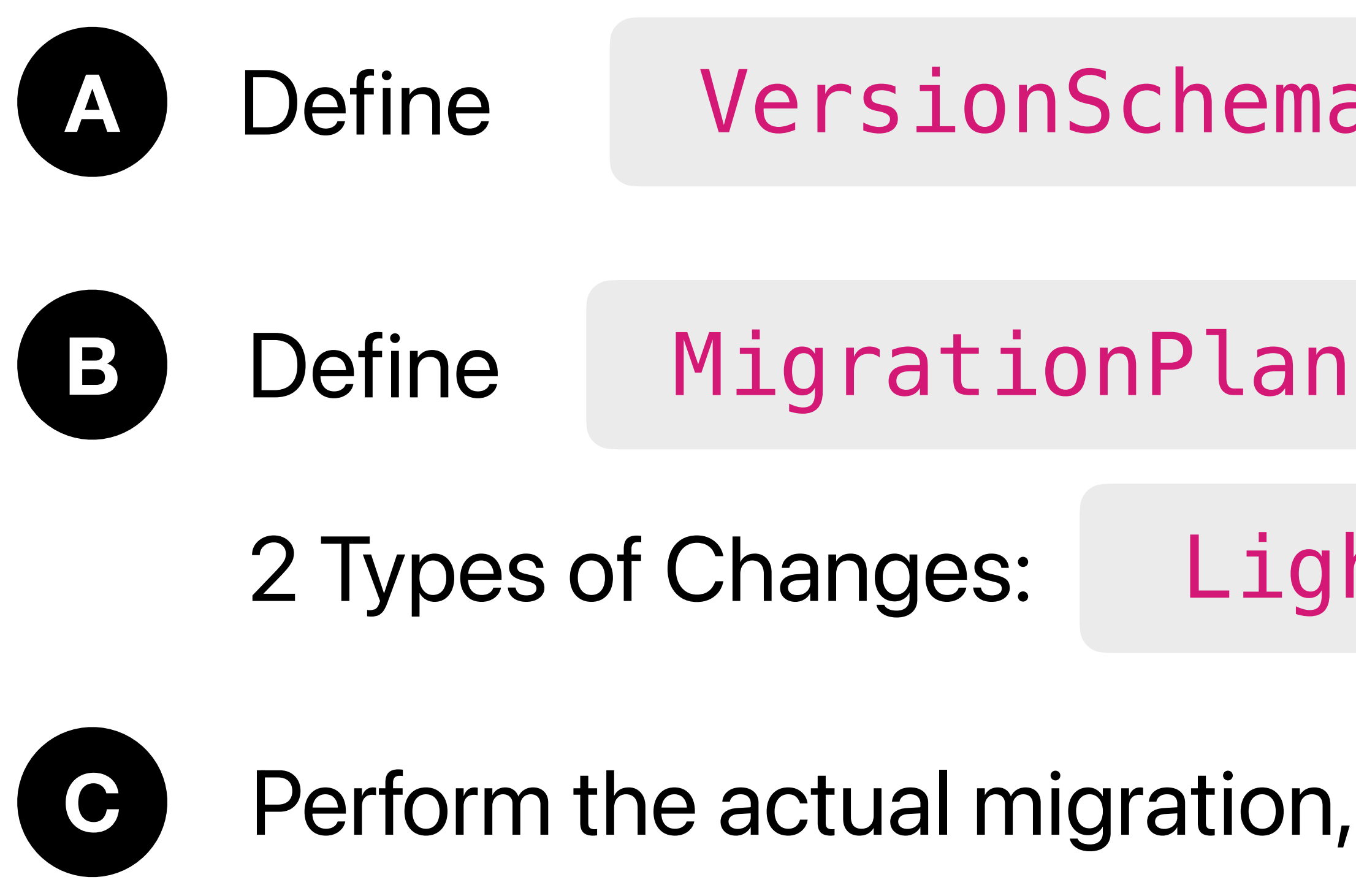

# A Define VersionSchema for each schema version v1,v2,... 2 Types of Changes: Lightweight Custom

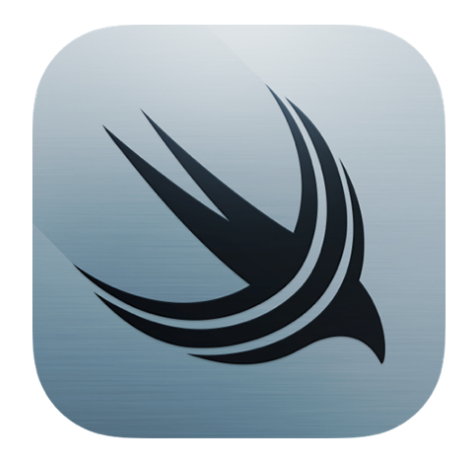

# **SwiftData Wrap-Up**

- Entirely uses Swift code
- Autosave, undo and redo provided without additional • Less documentation & less customizability then CoreData
- **Coexistence** to CoreData
	- $\bullet\ \rightarrow$  both writing/ modifying objects on the same database
- Works with iCloud  $\bigcirc$
- offers integration with swift, for background activities, server sync and batch processing

### **Features Downsides**

- Only on **iOS 17+** and **macOS Sonoma** available
- 

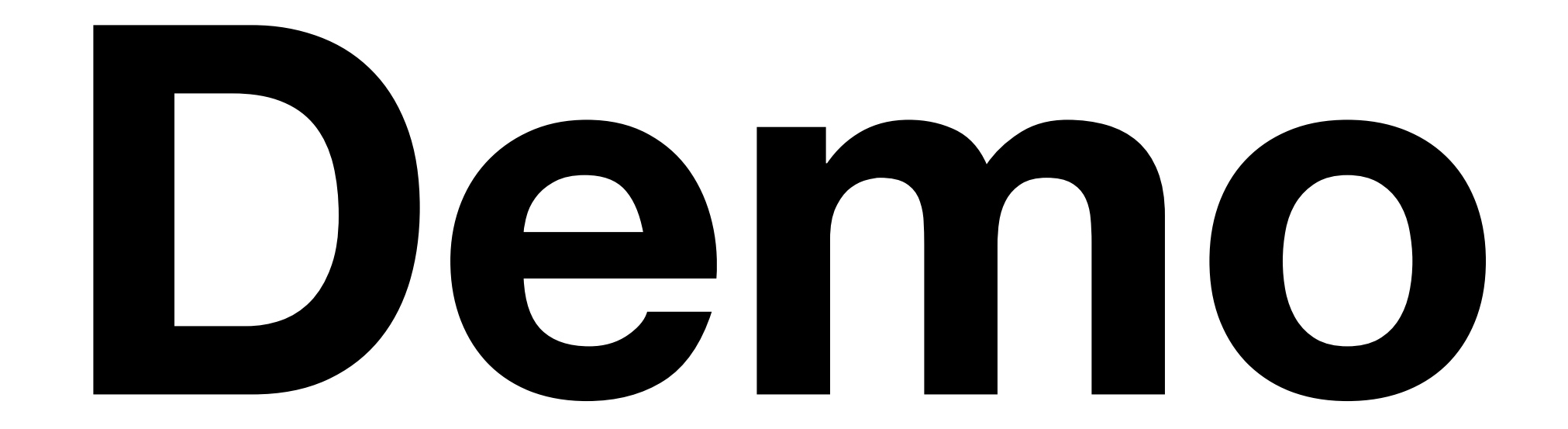

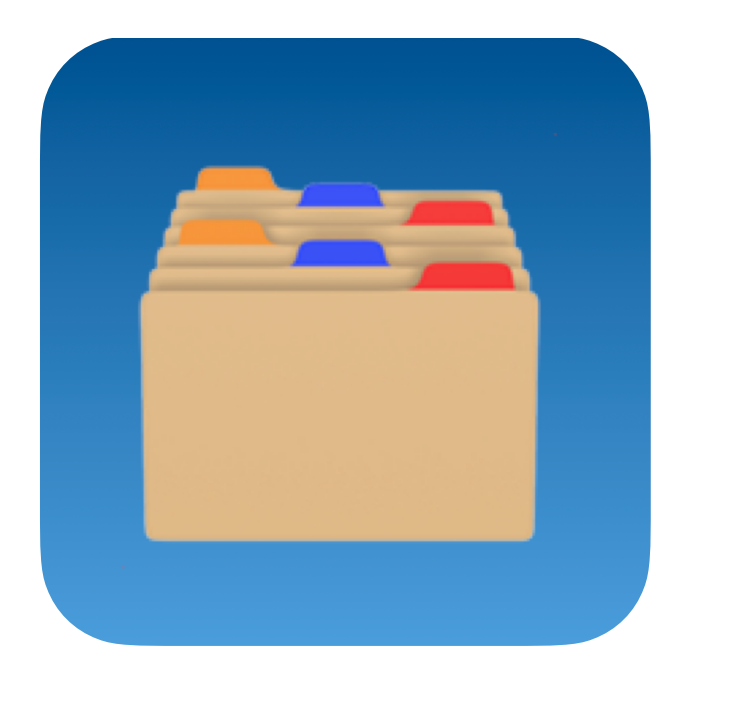

### **FlashCards App**

(src: [developer.apple.com\)](http://developer.apple.com)

# **References**

- [developer.apple.com](http://developer.apple.com)
- [without-blowing-your-head-off-5ed11c623c6b](https://medium.com/ios-os-x-development/10-core-principles-to-use-coredata-without-blowing-your-head-off-5ed11c623c6b)
- [medium.com](http://medium.com)

# • [https://medium.com/ios-os-x-development/10-core-principles-to-use-coredata-](https://medium.com/ios-os-x-development/10-core-principles-to-use-coredata-without-blowing-your-head-off-5ed11c623c6b)